# O NTNU | Norwegian University of

### **Operating Systems**

Lecture 11: Inter-process communication (IPC)

Michael Engel

### **Processes revisited**

- Processes can *interact* with each other
	- …wait for another (*synchronization*)
	- …exchange data (*communication*)
- Waiting mechanisms...
	- are required for *controlled communication*
	- can lead to deadlocks
- We did not take a close look at data exchange so far
	- light- and featherweight processes in the same address space

### **Inter-process communication**

### *• Inter-Process Communication (IPC)*

- multiple processes *cooperate* on a task
- simultaneous use of information by multiple processes
- *reduction* of processing time due to *parallelization*
- *hiding* of processing times due to "background execution"
- Communication using *messages*
	- messages are exchanged between processes
	- no shared memory necessary
- Communication using *shared memory*
	- exchange of data by concurrent writes into and reads out of a common memory area
	- synchronisation is important here!

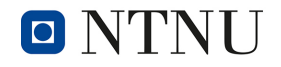

### **Message-based communication**

• Based on two primitives:

send (destination, message) receive (source, message)

(or similar)

- Implementations differ in
	- synchronization
	- addressing
	- and possibly other properties

# **Synchronization**

for message oriented communication

- Synchronization when sending / receiving
	- **Synchronous message passing** (also called "**rendezvous**")
		- Receiver blocks until the message has arrived
		- Sender blocks until the reception of the message is confirmed
	- **• Asynchronous message passing**
		- Sender hands the message to the OS and continues running
		- Blocking is optional on both sides
		- Always requires *buffering*
- Often implemented:
	- Asynchronous message passing with potentially blocking send and receive operations

# **Addressing**

... for message oriented communication

- **• Direct addressing**
	- process ID (signals)
	- communication end point of a process (port, socket)

### **• Indirect addressing**

- channels (pipes)
- mailboxes, message queues
- Additional dimension: **group addressing**
	- unicast send to exactly one recipient
	- multicast send to a selection of possible recipients
	- broadcast send to all

# **Additional properties**

... for message oriented communication

- **• Message format**
	- stream oriented / message oriented
	- fixed length / variable length
	- typed / untyped

### **• Transmission**

- unidirectional / bidirectional (half duplex, full duplex)
- reliable / unreliable
- order is preserved / not preserved

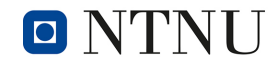

# **Local IPC: Unix signals**

- Signals are *interrupts implemented in softwae*
	- similar to hardware I/O interrupts from devices
	- minimal form of inter process communication (only the *signal number* is transmitted)
- Sender:

 $\Box$ 

- *Processes:* use the system call kill(2)
- *Operating system:* when certain *events* occur
- The receiving process handles signals in one of these ways:
	- ignore,
	- terminate the process or

Norwegian University of

Science and Technology

- execution of a *signal handler* function
	- after handling the signal, the process can continue at the location where it was interrupted

# **Signals**

- Using signals, processes can be informed about *exceptional situations*
	- similar to hardware interrupts
- Examples:
	- SIGINT Terminate the process (ctrl-C)
	- SIGSTOP Suspend process (Ctrl-Z)
	- SIGWINCH Window size has changes
	- SIGCHLD Child process terminated
	- SIGSEGV Memory protection violation
	- SIGKILL Process is killed
	- $\bullet$  ...

O NTNU

- Most signal have a *default handler,* e.g. termination or suspension
	- this can be redefined for most signals
	- see the signal (2) man page

Norwegian University of

Science and Technology

# **Unix signals: logical view**

• Hollywood principle: "don't call us, we'll call you."

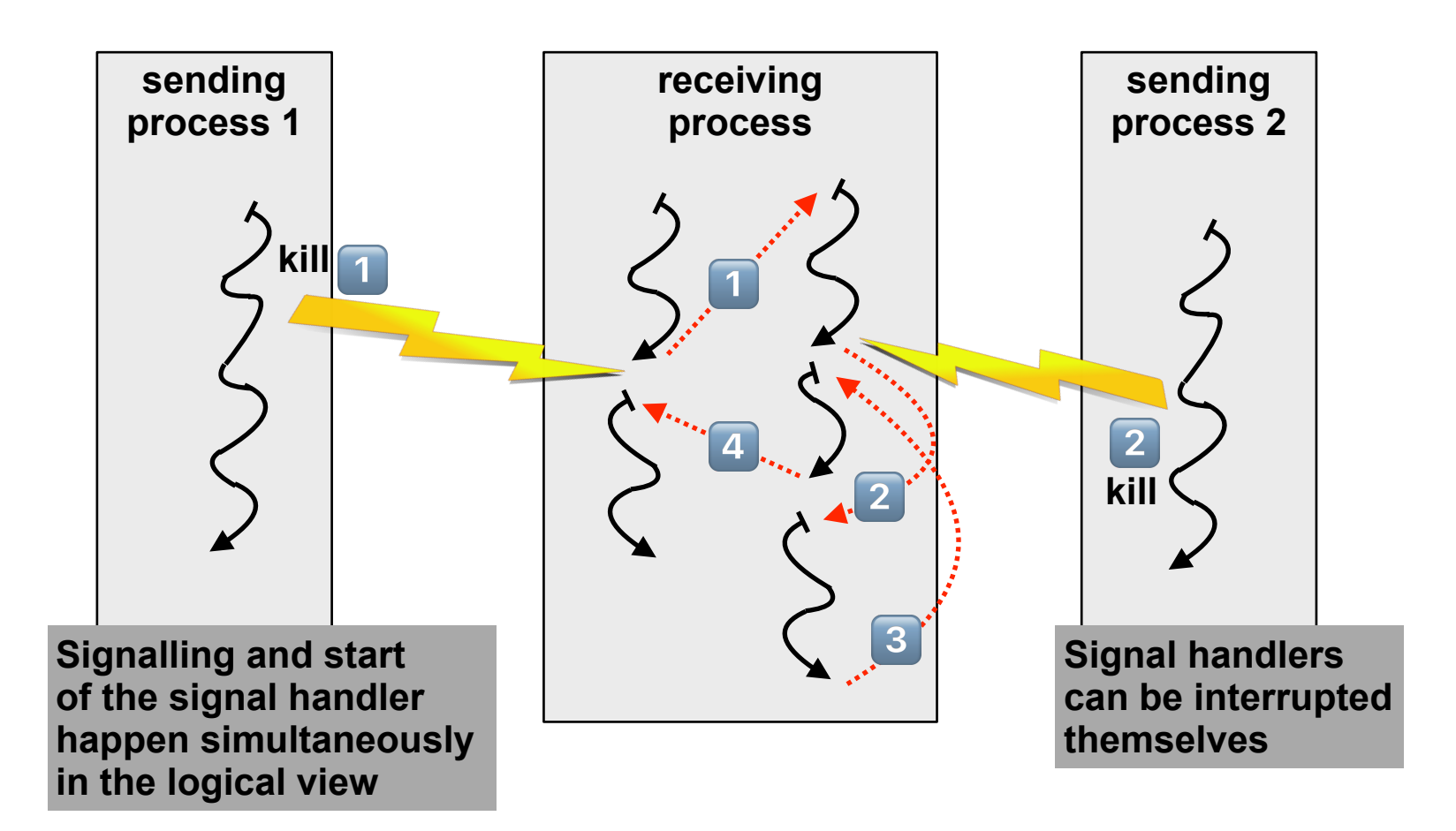

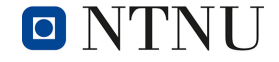

# **Unix signals: implementation view**

- Signal handling always takes place when the *execution returns from kernel to user mode* (e.g. when a process returns from a system call)
- What happens, when a receiving process...
	- is running (state RUNNING)?
		- signals occur due to e.g. segmentation faults or bus error
		- immediate start of the signal handler
	- is currently not running, but READY (e.g. kill syscall sent by other process)?
		- the signal is recorded in the receiver's process control block
		- when the process is allocated the CPU, the signal is handled
	- is waiting for I/O (state BLOCKED)?
		- the I/O syscall (e.g. read) is *interrupted* and eventually returns with EINTR
		- the process state is set to READY
		- then continue as with READY above
		- If required, the interrupted system call is executed again (SA\_RESTART)

# **Unix signals: example**

- Which actions can be taken as a response to a signal?
	- Excerpt from the Apache HTTP server manual

#### **Stopping and Restarting Apache**

To send a signal to the parent you should issue a command such as: kill -TERM `cat /usr/local/apache/logs/httpd.pid`

#### **TERM Signal: stop now**

Sending the TERM signal to the parent causes it to immediately attempt to kill off all of its children. It may take it several seconds to complete killing off its children. Then the parent itself exits. Any requests in progress are terminated, and no further requests are served.

#### **HUP Signal: restart now**

Sending the HUP signal to the parent causes it to kill off its children like in TERM but the parent doesn't exit. It re-reads its configuration files, and re-opens any log files. Then it spawns a new set of children and continues serving hits.

#### **USR1 Signal: graceful restart**

The USR1 signal causes the parent process to advise the children to exit after their current request (or to exit immediately if they're not serving anything). The parent rereads its configuration files and re-opens its log files. As each child dies off the parent replaces it with a child from the new generation of the configuration, which begins serving new requests immediately.

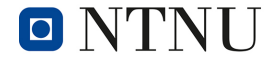

# **Unix pipes**

- Channel between to communicating processes
	- unidirectional
	- buffers (fixed buffer size)
	- reliable transport
	- stream oriented
- Operations: read and write
	- order of sent characters is maintained (character stream)
	- blocks when pipe is full (write) and empty (read)

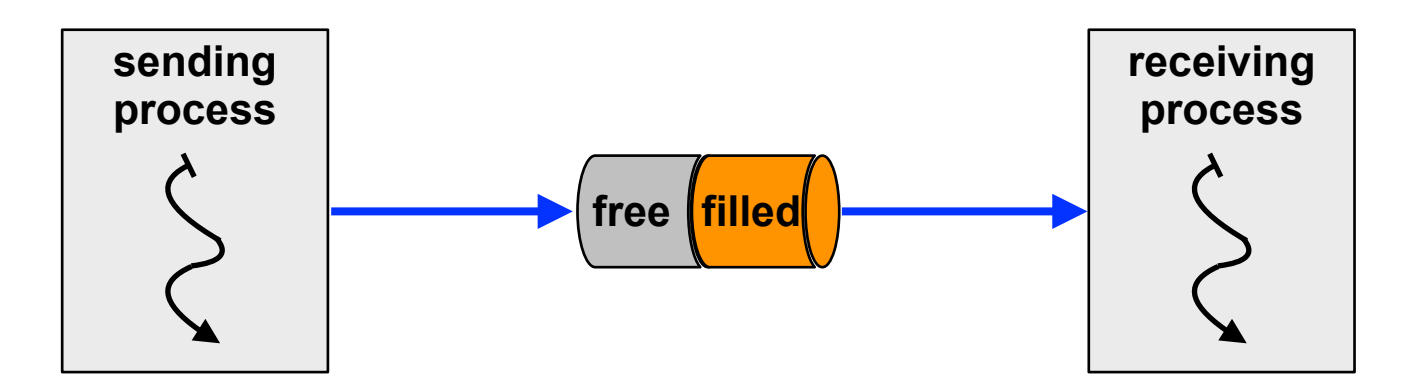

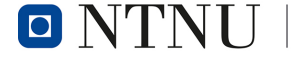

# **Programming Unix pipes**

### **• Unnamed pipes**

- creation using int pipe (int fdes[2])
- after successful invocation (return value == 0) you can...
	- read from the pipe using fdes [0] (system call read)
	- write to the pipe using fdes [1] (system call write)
- then you have to pass the one "end" of the pipe to another process
	- shown on the next slide

### **• Named pipes**

- pipes can also be created as a *special file* (file name passed in "path" parameter") in the file system: int mkfifo (const char \*path, mode\_t mode)
- after calling mkfifo, you can use standard functions to open, read, write and close that pipe
- the usual file access permissions control which processes are allowed to use the named pipe

# **Programming Unix pipes**

#### connect.c

```
enum { READ=0, WRITE=1 }; /* indexes in fd array */
int main (int argc, char *argv[]) {
  int res, fd[2];
 if (pipe (fd) == \theta) { \theta /* create the pipe \alpha /
   res = fork ();
   if (res > 0) { / parent process */ close (fd[READ]); /* close reading side */
      dup2 (fd[WRITE], 1); /* redirect stdout to pipe */
      close (fd[WRITE]); /* release the descriptor */
      execlp (argv[1], argv[1], NULL); /* execute writer process */
    }
   else if (res == \theta) { \qquad /* child process */
 close (fd[WRITE]); /* close writing side */
 dup2 (fd[READ], 0); /* redirect stdin from pipe */
      close (fd[READ]); /* release the descriptor */
      execlp (argv[2], argv[2], NULL); /* execute reader process */
 }
 }
  /* …handle errors here… */
}
```
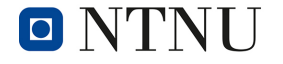

# **Programming Unix pipes**

```
enum { READ=0, WRITE=1 }; \overline{a} to the shell command "Is | wc"
int main (int argc, char *argv[]) {
  int res, fd[2];
 if (pipe (fd) == \theta) { \theta /* create the pipe \alpha /*
   res = fork ();
   if (res > 0) { / parent process */ close (fd[READ]); /* close reading side */
\int 1, \intconnect connect c evec1 c fork c ornhon c woit c
connect connect. CACCL. C TOTR. C Orphan. C Wart. C *\mathcal{P} else if (res == 0) { /* child process */
     close (fd[WRITE]); /* close writing side */
      dup2 (fd[READ], 0); /* redirect stdin from pipe */
      close (fd[READ]); /* release the descriptor */
      execlp (argv[2], argv[2], NULL); /* execute reader process */
 }
 }
  /* …handle errors here… */
}
                                "./connect ls wc" corresponds
   s<sub>1</sub>connect connect.c execl.c fork.c orphan.c wait.c
    ./connect ls wc
         6 6 49
```
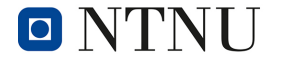

## **Unix message queues**

- A "key" (unique address, per computer) is used for identification
	- access permissions are the same as for files
	- a process local number (**msqID** message queue ID) is required for all operations
- Undirected M:N communication
- Buffered
	- buffer size configurable per queue
- Messages have a *type* (long value)
- Operations to send and receive messages
	- blocking *vs.* non blocking (but not asynchronous)
	- receive all messages *vs.* receive only one specified type

### **Unix message queues**

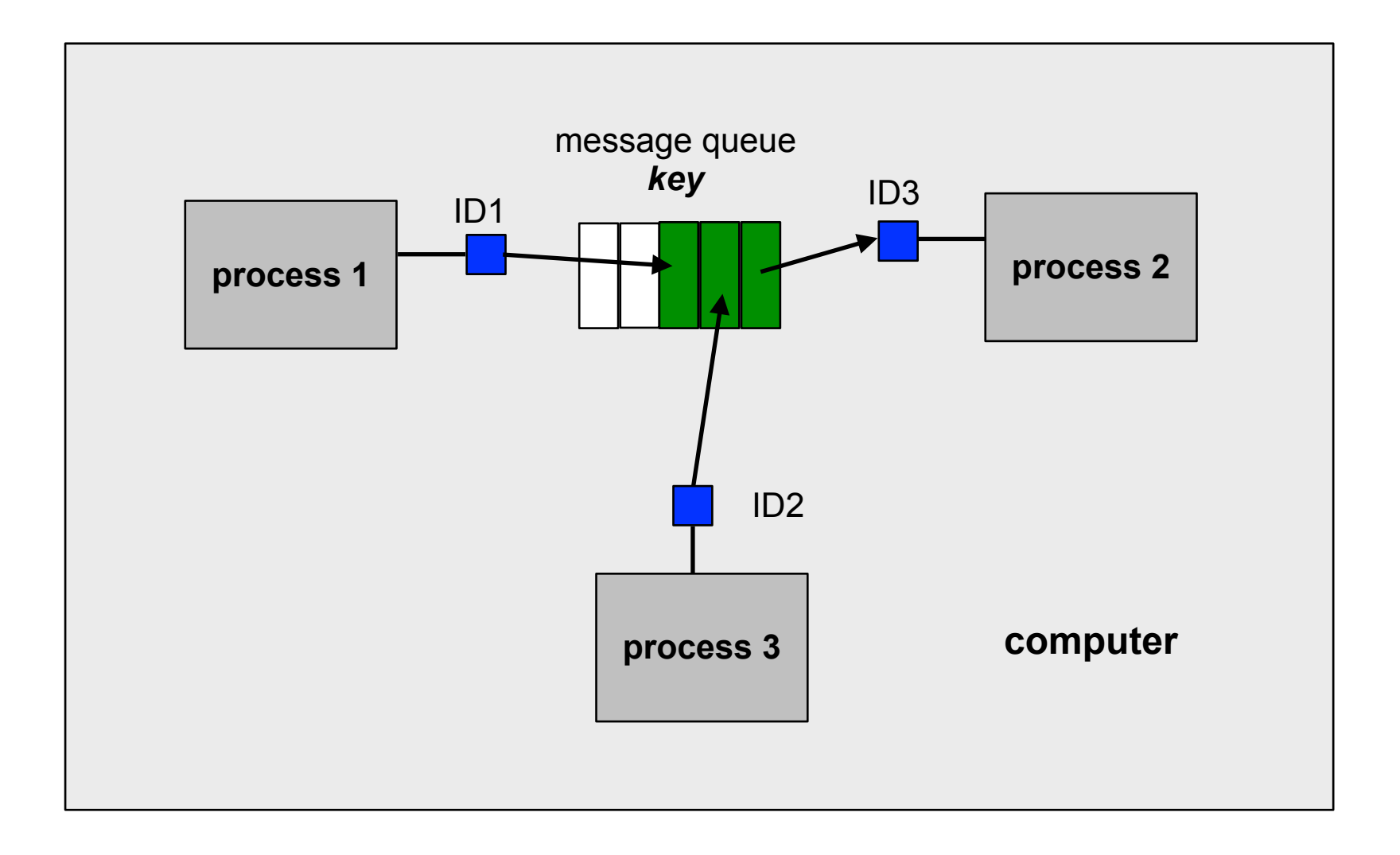

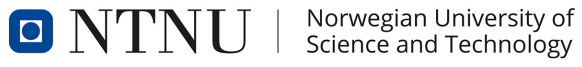

## **Programming Unix message queues**

- Create a message queue and return a **msqID** int msgget (key t key, int msgflg);
	- all communicating processes need to know the key
	- keys are unique in one (operating) system (instance)
	- when a key has already been assigned, no message queue with the same key can be created
- It is possible to create *keyless* message queues (private queues, key = IPC\_PRIVATE)
	- non private message queues are *persistent*
	- they have to be deleted explicitly (cmd =  $IPC$  RMID) using: int msgctl (int msqid, int cmd, struct msqid ds \*buf);

## **Programming Unix message queues**

• Send a message: int msgsnd (int msqid, const void \*msgp, size t msgsz, int msgflg);

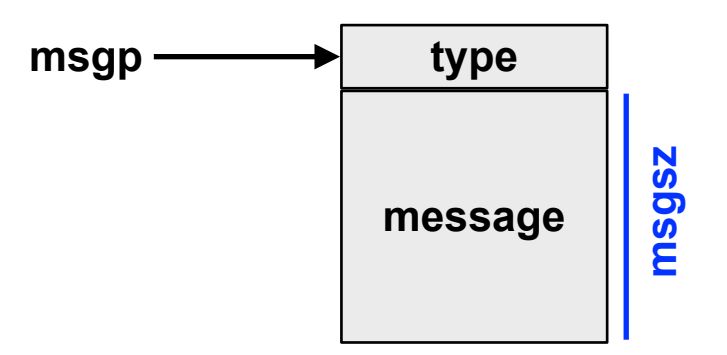

• Receive a message:

O NTNU

```
int msgrcv (int msqid, void *msgp, 
             size_t msgsz, long msgtype, int msgflg);
```
• msgtype = 0: first message

Norwegian University of

Science and Technology

- msgtype > 0: first message with the given type
- msgtype < 0: message with the smallest type <=  $|$ msgtype

## **Unix message queue commands**

• Display all message queues:

ipcs -q

• Manually delete message queues:

ipcrm -Q <key>

**Today, Unix message queues are rarely used, since – different to sockets** (see the next section) **– they are constrained to** *local communication***.**

**In addition, the related application code is less portable to other systems.**

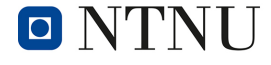

### **Sockets**

- General communication endpoints in a *computer network*
	- bidirectional
	- buffered

 $\blacksquare$   $\blacksquare$ 

• Abstract from details of the communication system

Norwegian University of

Science and Technology

• described by a *domain* (protocol family), a *type* and a *protocol*

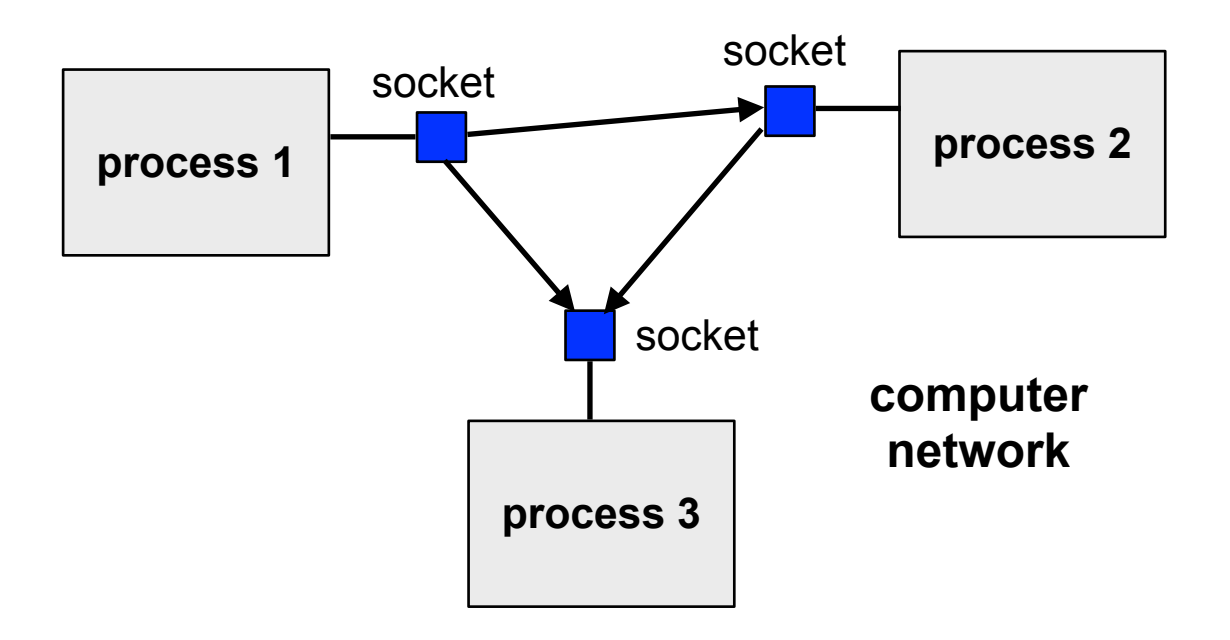

## **Sockets: domains**

- Unix domain
	- Unix domain sockets work like *bidirectional pipes*
	- can be created as special file in the file system
- Internet domain
	- used for inter-computer communication using *Internet protocols*
- Appletalk domain, DECnet domain, …
	- many alternative domains for (now) obsolete network protocols
- Domains determine the *protocols* that can be used
	- e.g. internet domain: TCP/IP or UDP/IP
- Domains determine the *address family*
	- e.g. internet domain: IP address and port number

## **Sockets: type and protocol**

- The most important socket types:
	- *stream oriented*, *connection oriented* and *reliable*
	- *message oriented* and *unreliable*
	- *message oriented* and *reliable*
- Protocols of the Internet domain:
	- TCP/IP protocol
		- stream- and connection oriented, reliable
	- UDP/IP protocol
		- message oriented, connectionless, unreliable
		- messages can get lost or get duplicated (repeated)
		- order can be garbled
		- packet limits are maintained (datagram protocol)
- Specification of a protocol ist often redundant

• Creating a socket

**Note:** for **IPv6**, there are separate **sockaddr\_in6** and **AF\_INET6** types

- generate a socket using int socket (int domain, int type, int proto); (return value is a file descriptor)
- Address assignment
	- sockets are generated without assigning an address
	- addresses are assigned using:

```
int bind (int socket, 
           const struct sockaddr *address, 
          socklen t address len);
```
- struct sockaddr in (for the Internet protocol family) contains:
	- sin\_family: AF\_INET
	- sin\_port: 16 bit port number
	- sin\_addr: structure with the IP address, e.g. 192.168.2.1

### *• Datagram sockets*

- no connection setup required
- send a datagram using

```
ssize t sendto (int socket, const void *message,
                  size_t length, int flags, 
                  const struct sockaddr *dest_addr, 
                  socklen_t dest_len);
```
• receive a datagram using

```
ssize t recvfrom (int socket, void *buffer,
                    size_t length, int flags, 
                    struct sockaddr *address,
                   socklen t *address len);
```
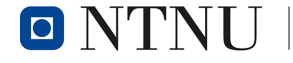

### *• Stream sockets*

- connection setup required
- *clients* (user processes) want to create a communication connection to a *server* (server process)
- *Client:* connection setup for stream-oriented sockets
	- connect the socket using

```
int connect (int socket,
              const struct sockaddr *address,
              socklen_t address_len);
```
- send and receive using write and read (or send and recv)
- connection termination using close (closes the socket)

- *Server:* accepts requests
	- binds a *socket* to an *address* (server not reachable otherwise)
	- prepared the socket for connection requests using

```
int listen (int s, int queuelen);
```
• accepts a connection request using

int accept (int s, struct sockaddr \*addr, socklen t \*addrlen);

- returns a *new socket* which is connected to the client
- blocks if no current connection request
- reads data using read and executes the respective service (e.g. web server)
- returns the result back to the sender (e.g. contents of a web page) of the request using write
- closes the new socket using close

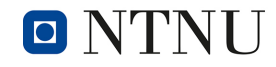

```
#define PORT 6789
#define MAXREQ (4096*1024)
char buffer[MAXREQ], body[MAXREQ], msg[MAXREQ];
void error(const char *msg) { perror(msg); exit(1); }
int main() {
   int sockfd, newsockfd;
  socklen t clilen;
  struct sockaddr in serv addr, cli addr;
   int n;
   sockfd = socket(PF_INET, SOCK_STREAM, 0);
   if (sockfd < 0) error("ERROR opening socket");
   bzero((char *) &serv_addr, sizeof(serv_addr));
  serv addr.sin family = AF INET;
  serv addr.sin addr.s addr = INADDR ANY;
  serv addr.sin port = htons(PORT);
   if (bind(sockfd, (struct sockaddr *) &serv_addr, 
       sizeof(serv_addr)) < 0) {
     error("ERROR on binding");
 }
   listen(sockfd,5);
 …
                                                       Here the socket is 
                                                       created and bound 
                                                       to an address
```
 $\Box$ 

Science and Technology

```
 …
                                                         accept a new 
   while (1) {
                                                         connection
    clilen = sizeof(cli addr);
     newsockfd = accept (sockfd, (struct sockaddr *) &cli_addr, 
                           &clilen);
     if (newsockfd < 0) error("ERROR on accept");
     bzero(buffer,sizeof(buffer));
                                                           read the HTTP
     n = read (newsockfd,buffer,sizeof(buffer)-1);
                                                           request
     if (n < 0) error("ERROR reading from socket");
     snprintf (body, sizeof (body),
                "<html>\n<body>\n"
                "<h1>Hello web browser</h1>\nYour request was\n"
                "<pre>%s</pre>\n"
               "</body>\n</html>\n", buffer);
                                                         generate response
     snprintf (msg, sizeof (msg),
                                                         and send it back
                "HTTP/1.0 200 OK\n"
                "Content-Type: text/html\n"
                "Content-Length: %d\n\n%s", strlen (body), body);
     n = write (newsockfd,msg,strlen(msg));
     if (n < 0) error("ERROR writing to socket");
     close (newsockfd);
                                                               close the 
 }
                                                               connection
}
                                                               againNorwegian University of
                              Operating Systems 11: Inter-process communication 30
```
### **Sockets: example HTTP Echo**

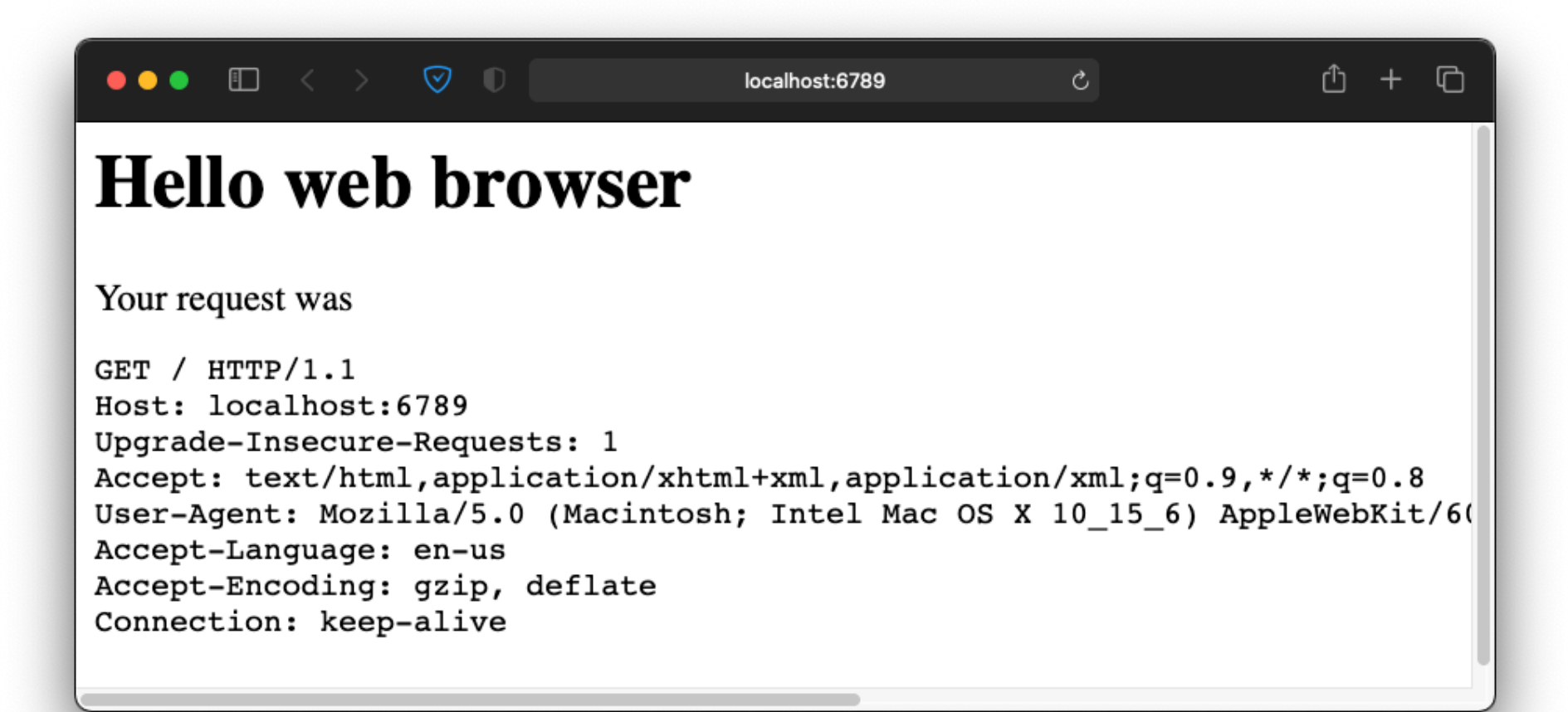

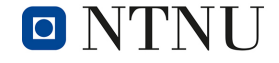

## **Remote procedure calls (RPC)**

- RPCs work like a *function call between different processes*
	- high grade of abstraction
	- usually not directly offered by the OS
		- mapping to other communication forms required, e.g. messages
	- mapping to multiple messages
		- request message includes request to execute the remote function and the related parameters
		- response message includes the result(s) of the remote call

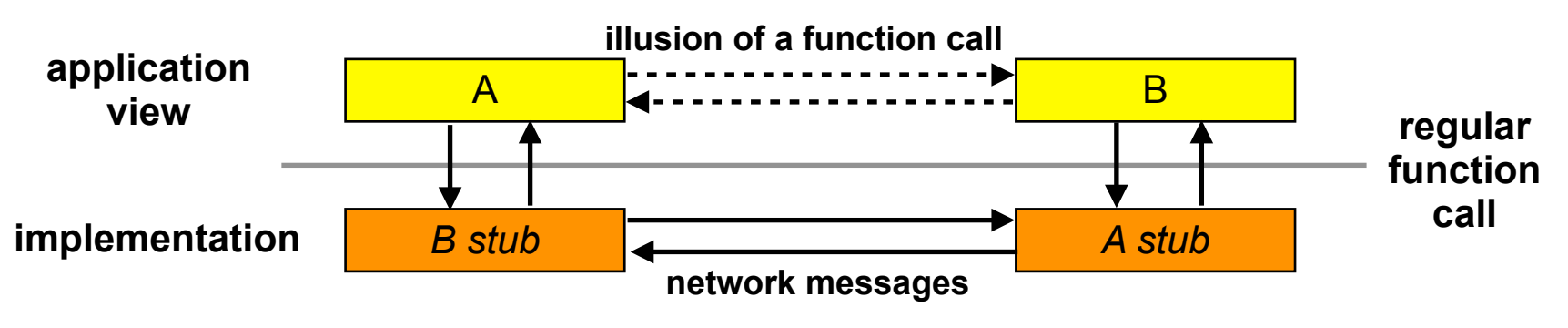

• Examples: NFS (ONC RPC), Linux D-BUS

Norwegian University of

Science and Technology

 $\Box$ 

## **Conclusions**

Two general classes of inter process communication:

- *• message based*
	- data is *copied*
	- also between different computers
- using *shared memory*
	- not discussed today
- Unix systems offer different *abstractions*
	- signals, pipes, sockets, message queues
	- sockets are in common use
		- standardized interface
		- today, almost all (general purpose) operating systems implement sockets

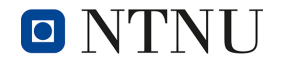